## Gear improvements with Mokka-CGA : GearCGA

Paulo Mora de FreitasGabriel MusatLLR – Ecole polytechnique

ILD Software and Integration Workshop July 2010, DESY

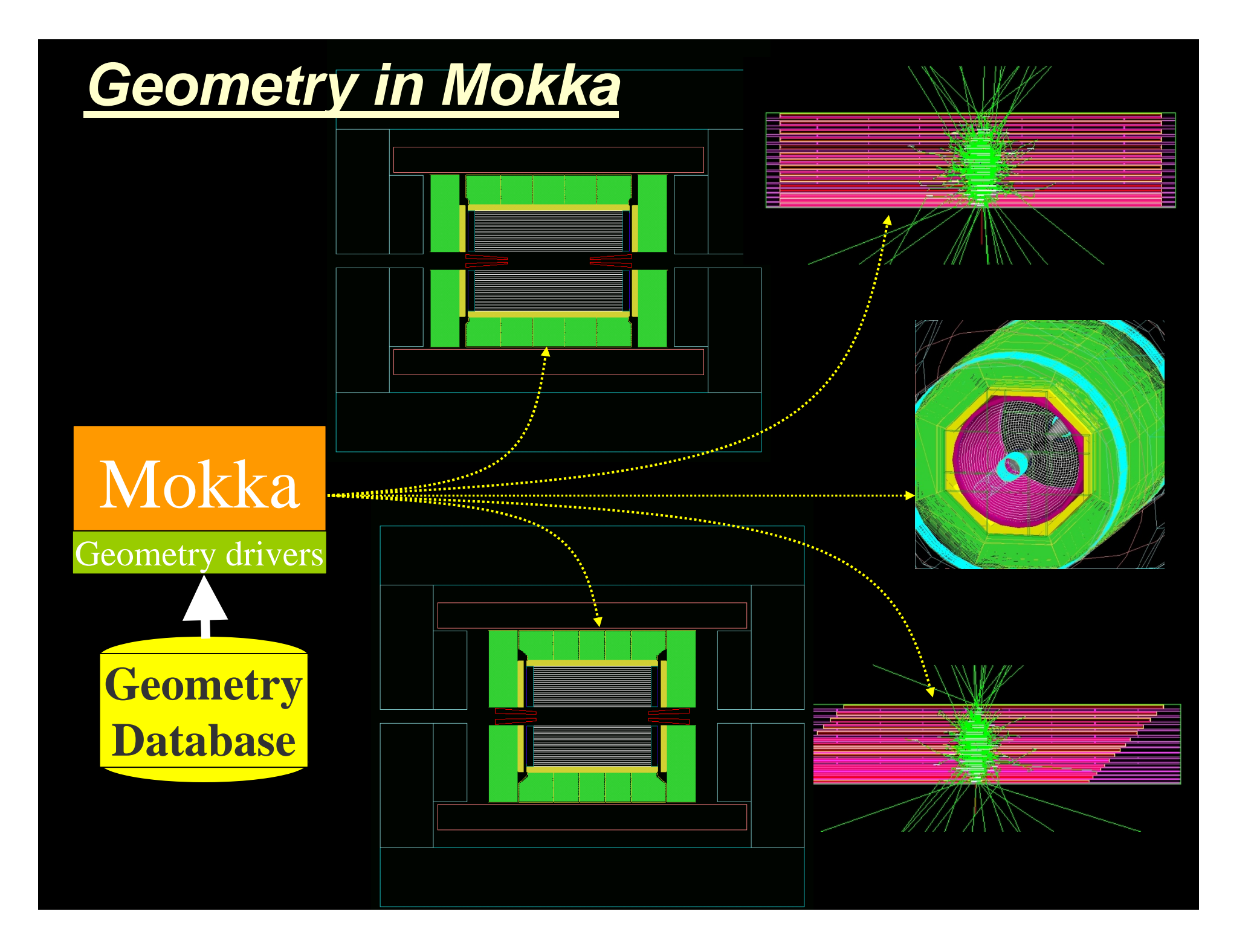

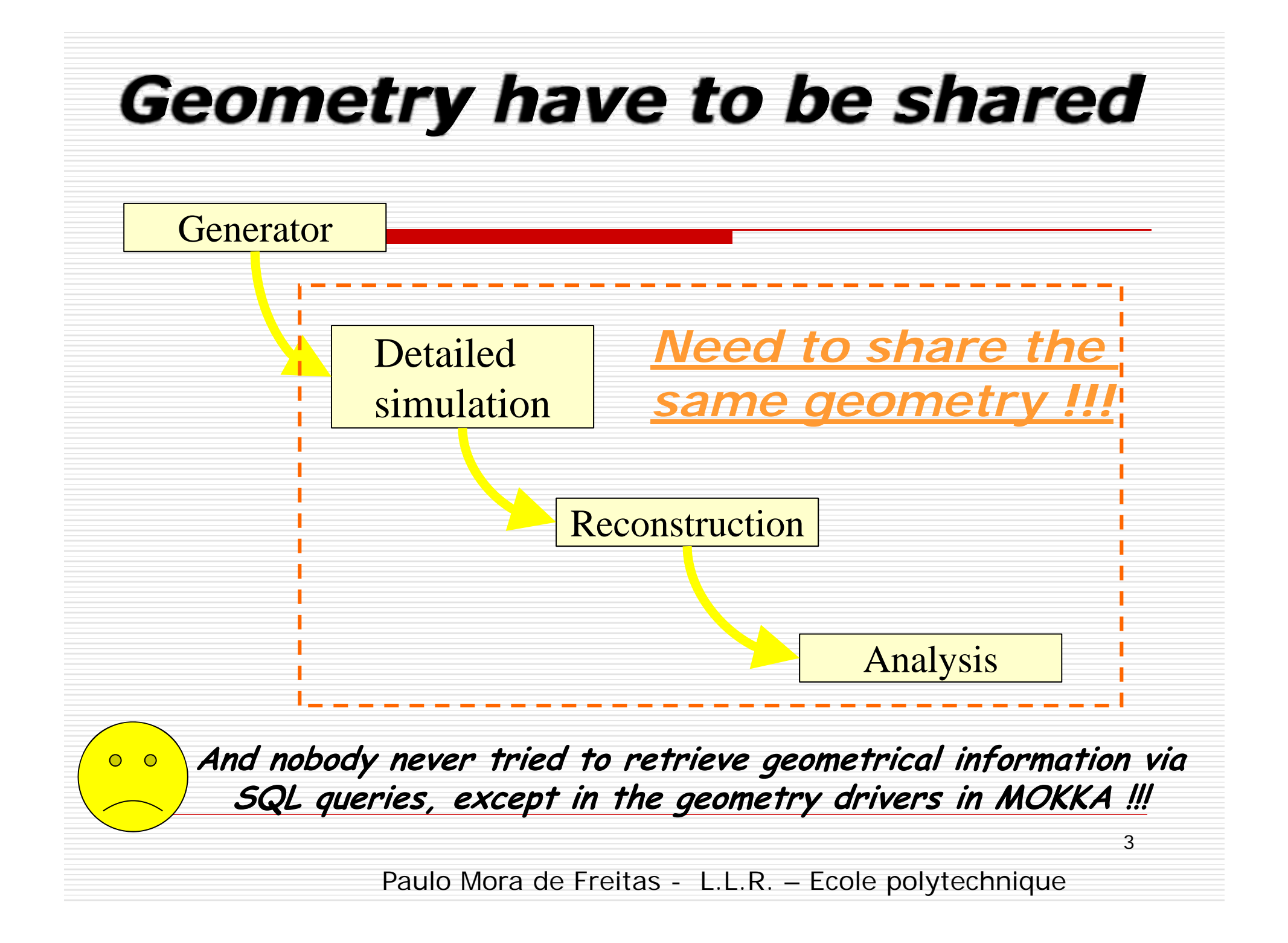

# The Common Geometry Access API (GGA), since 2004

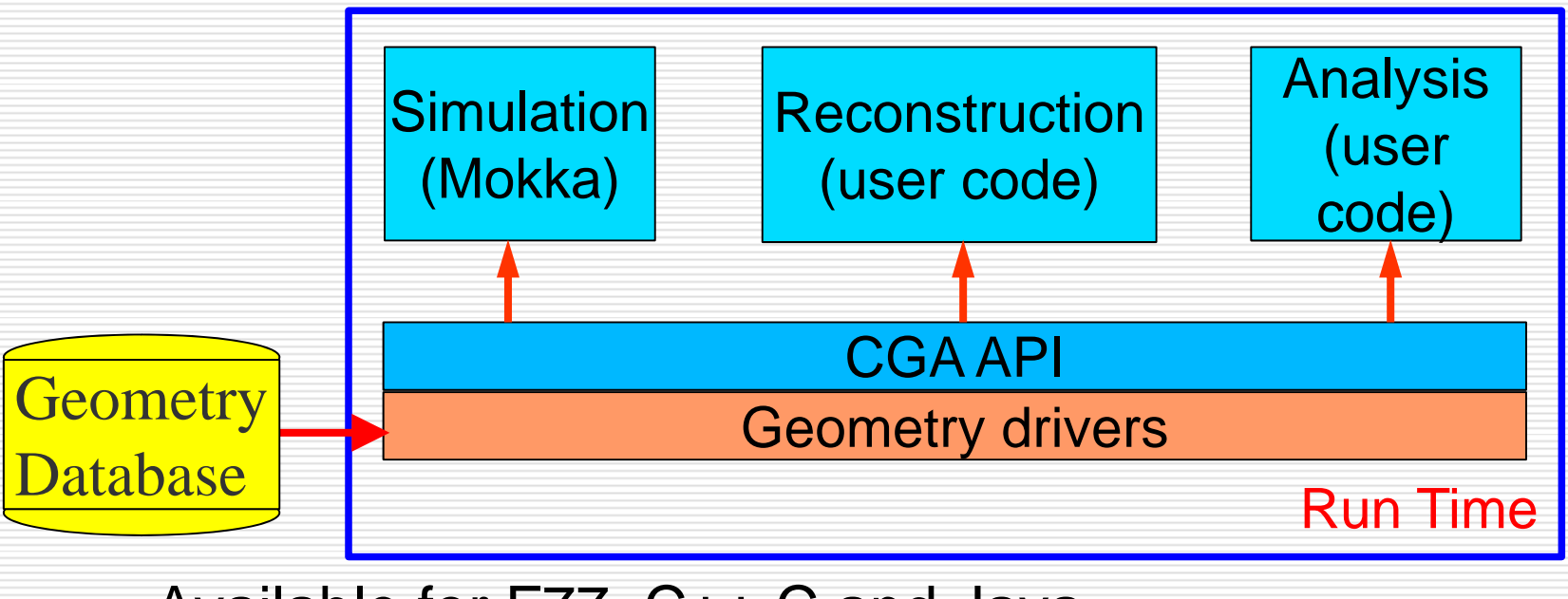

- Available for F77, C++,C and Java
- П Links against Geant4 libraries
- п Exports only low level geometry (G4 volumes level)
- A few users only

Paulo Mora de Freitas - L.L.R. – Ecole polytechnique

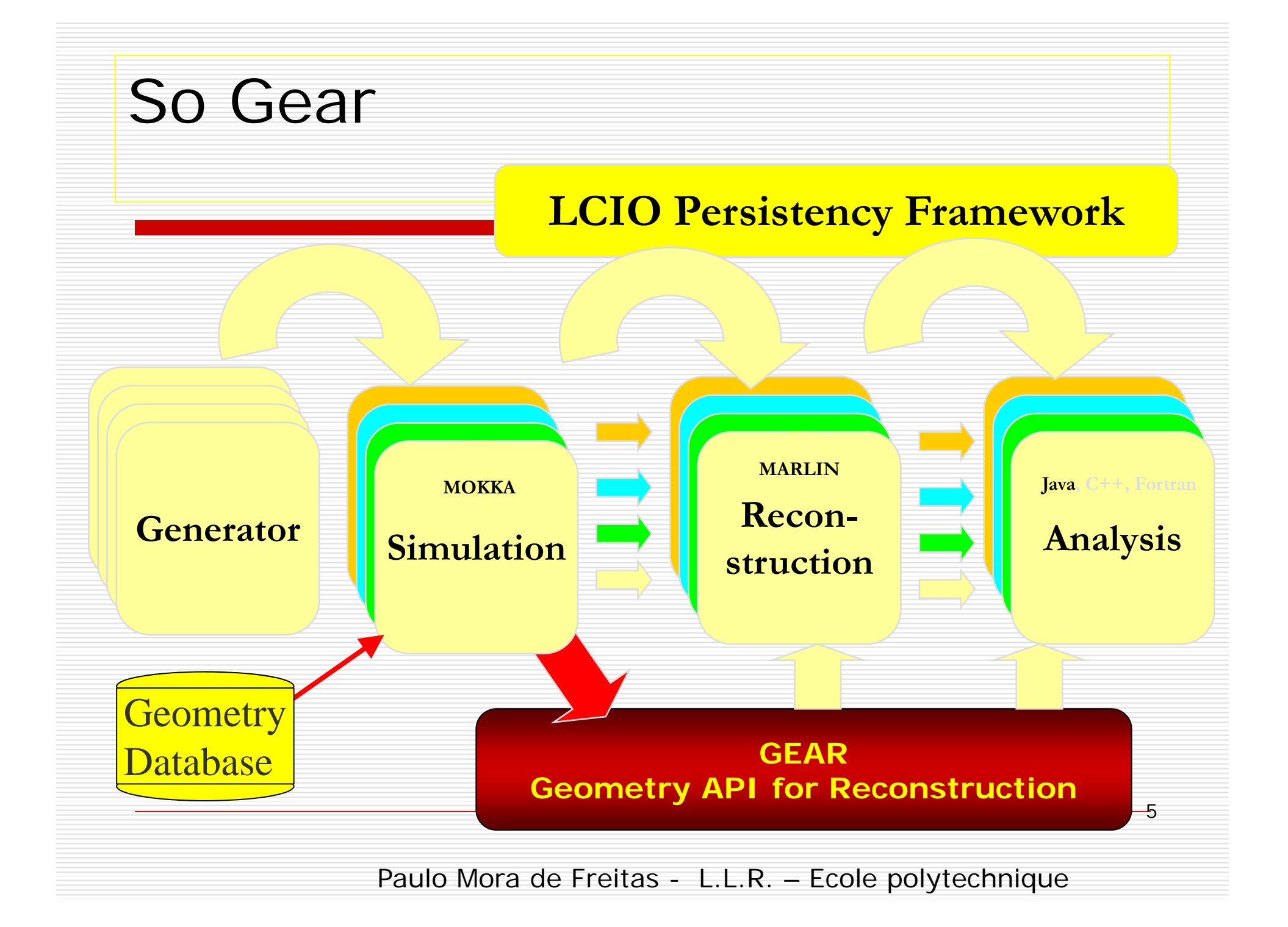

## GEAR - geometry

**GE** ometry **API** for **Reconstruction** 

 $-$  <gear>

 $\leq$ 

- <detectors>

Example XML file for GEAR describing the LIX detector

- <detector id="0" name="TPCTest" geartype="TPCParameters" type <maxDriftLength value="2500."/> <driftVelocity value=""/> <readoutFrequency value="10"/> <PadRowLayout2D type="FixedPadSizeDiskLayout" rMin="386.0"  $maxRow="200" padGap="0.0"$ <parameter name="tpcRPhiResMax" type="double"> 0.16 </para <parameter name="tpcZRes" type="double" <parameter name="tpcPixRP" type="double  $\epsilon$  <parameter name="tpcPixZ" type="double"> 1.4  $\epsilon$ /parameter> <parameter name="tpcIonPotential" type="double"> 0.00000003  $<$ /detector> - <detector name="EcalBarrel" geartype="CalorimeterParameters"> <lavout type="Barrel" symmetry="8" | <dimensions inner  $r = 1698.85$ " outer <laver repeat="30" thickness="3.9" absorper inickness="zo"/> <laver repeat=" $10"$  thickness=" $6.7"$  absorberThickness=" $5.3"$ /> </detector> - <detector name="EcalEndcap" geartype="CalorimeterParameters"> <layout type="Endcap" symmetry="2" phi0="0.0"/> <dimensions inner\_r="320.0" outer\_r="1882.85" inner\_z="2820 <laver repeat="30" thickness="3.9" absorberThickness="2.5"/> <laver repeat="10" thickness="6.7" absorberThickness="5.3"/>  $\alpha$ /detector> </detectors> "compatible" with US - compact format  $<$ /gear>

well defined geometry definition for reconstruction that

- is flexible w.r.t different LC detector concepts
- has high level information needed for reconstruction
- provides access to material properties

abstract interface (a la LCIO)

- $\bullet$  implementation in C++
- currently: persistency with XML
- and Mokka-CGA geant4

6

Paulo Mora de Freitas - L.L.R. – Ecole polytechnique

## GEAR - material properties

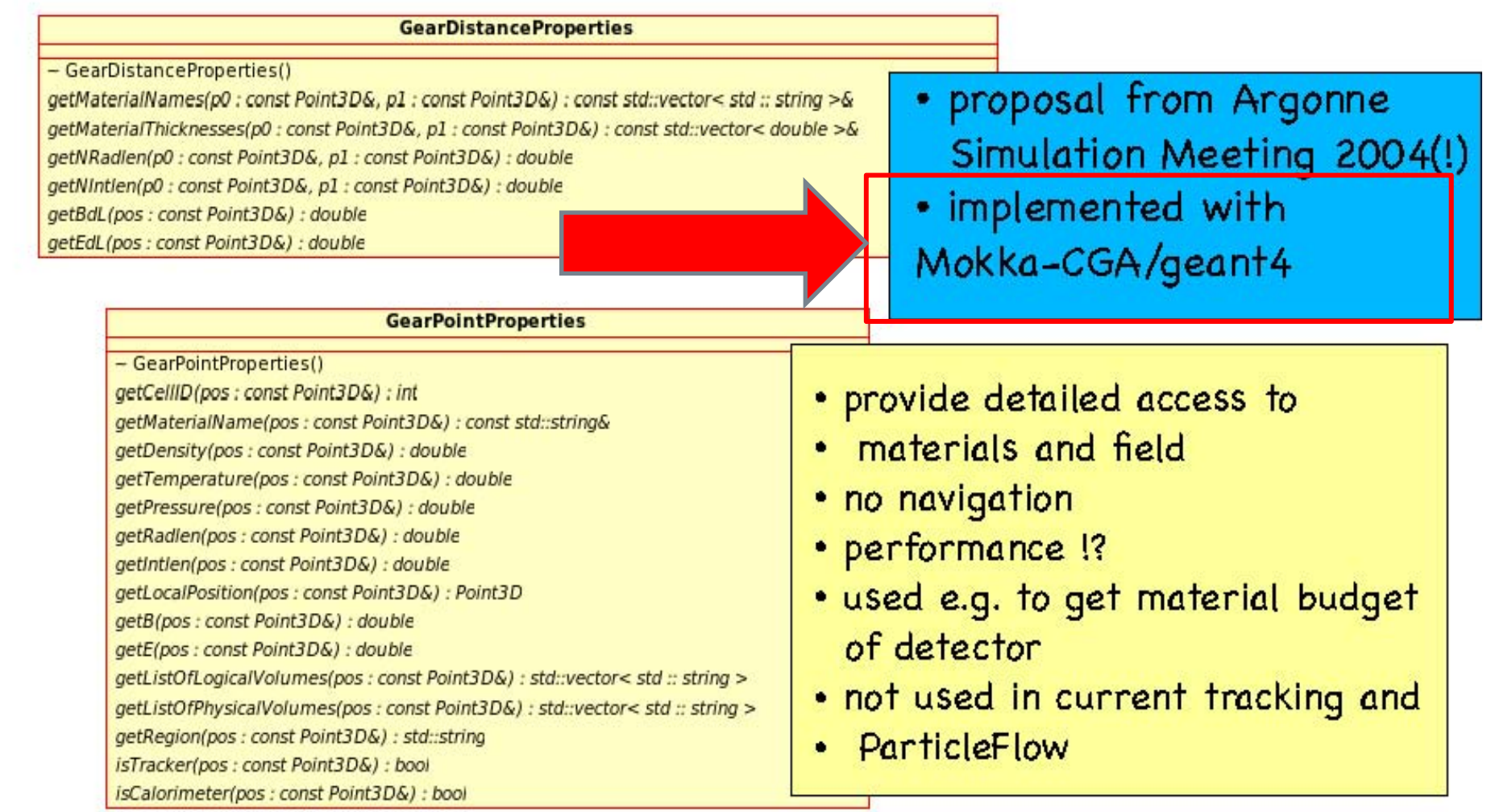

in principle one can get all the needed material properties e.g. for pattrec from this interface together with geometrical 7properties before actual reconstruction starts (performance)

### GearCGA

#### **First implementation in May 2006**

- an<br>Ma Point- and Distance- Properties
- Requested by Frank Gaede
- **Based on the Mokka CGA** interface
- Three  $C++$  Classes:
	- **□** CGAGeometryInitializer
	- □ CGAGearPointProperties
	- □ CGAGearDistanceProperties
- ⊓ First version – part of GEAR distribution
- □ Later copied by Frank to Mokka distribution: **Mokka/source/Geometry/MokkaGear**

### A new GearCGA implementation

□ Proposed at the "Workshop on Geometry Toolkit for the Linear Collider" at Cern, Feb 2010

- A full Gear implementation (standard + Point and Distance Properties) "on the box", available right now
- **E** Enable users to develop today using the complete Gear API, without waiting for future implementations

Insures forward compatibility for code

#### Some GearCGA features

- Don't need the GEAR xml to initialize Gear: the model name is enough
- $\blacksquare$  The standard Gear API and the Point  $+$ Distance Properties extension are managed by a single Gear Mgr object
- **The Gear Mgr object can be initialized** also by a given LCIO file
	- $\Box$  Insures that the reconstruction task uses exactly the same geometry built in simulation.

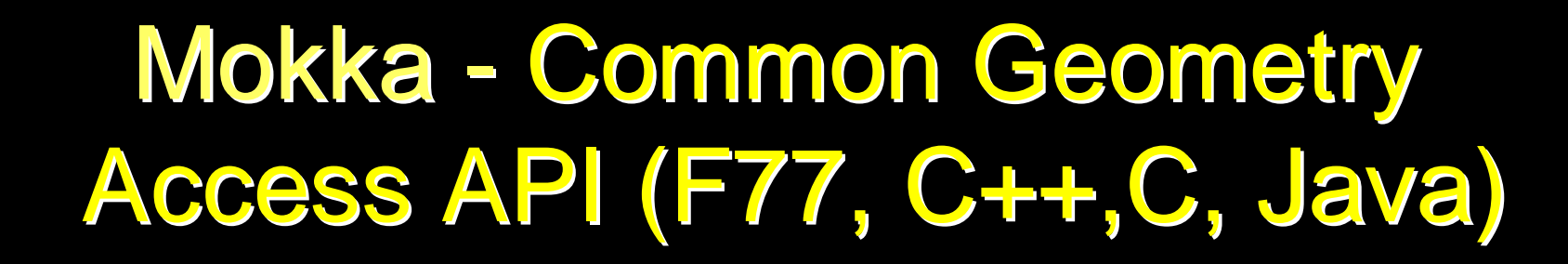

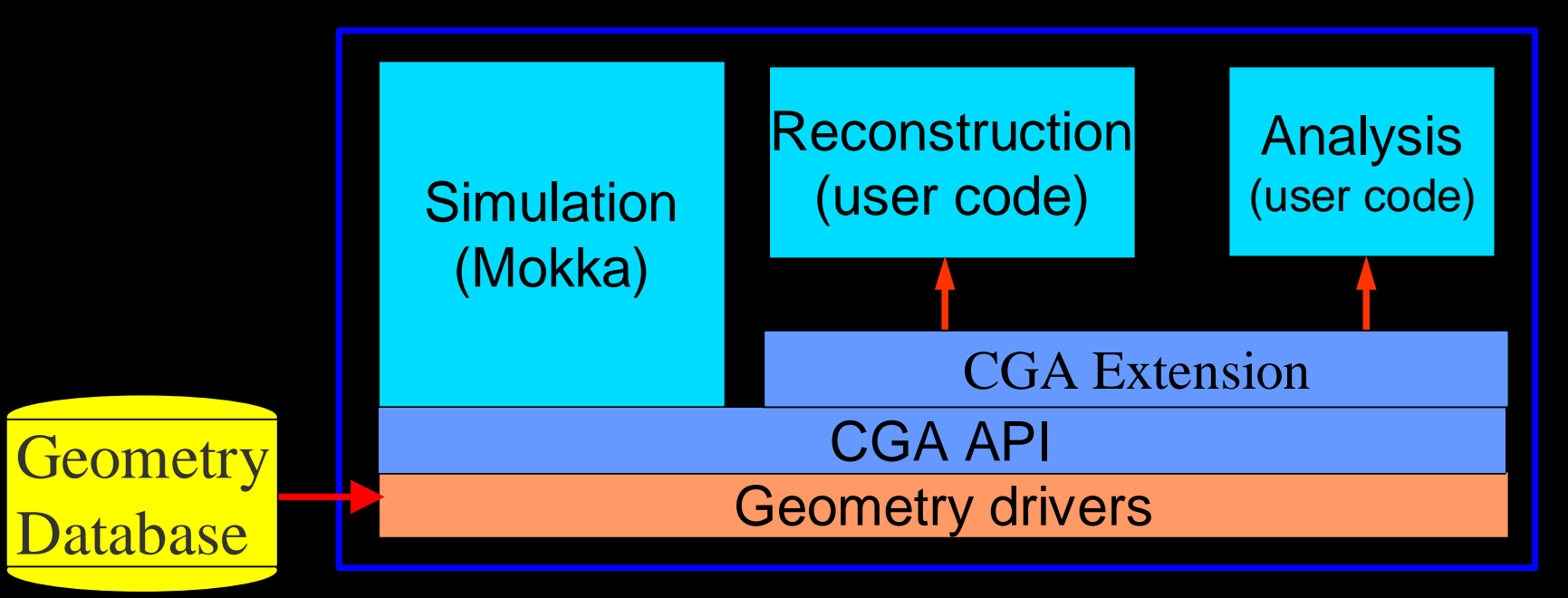

П Implements some reconstruction utilities.

Gabriel Musat L.L.R. – Ecole polytechnique

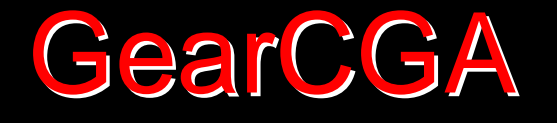

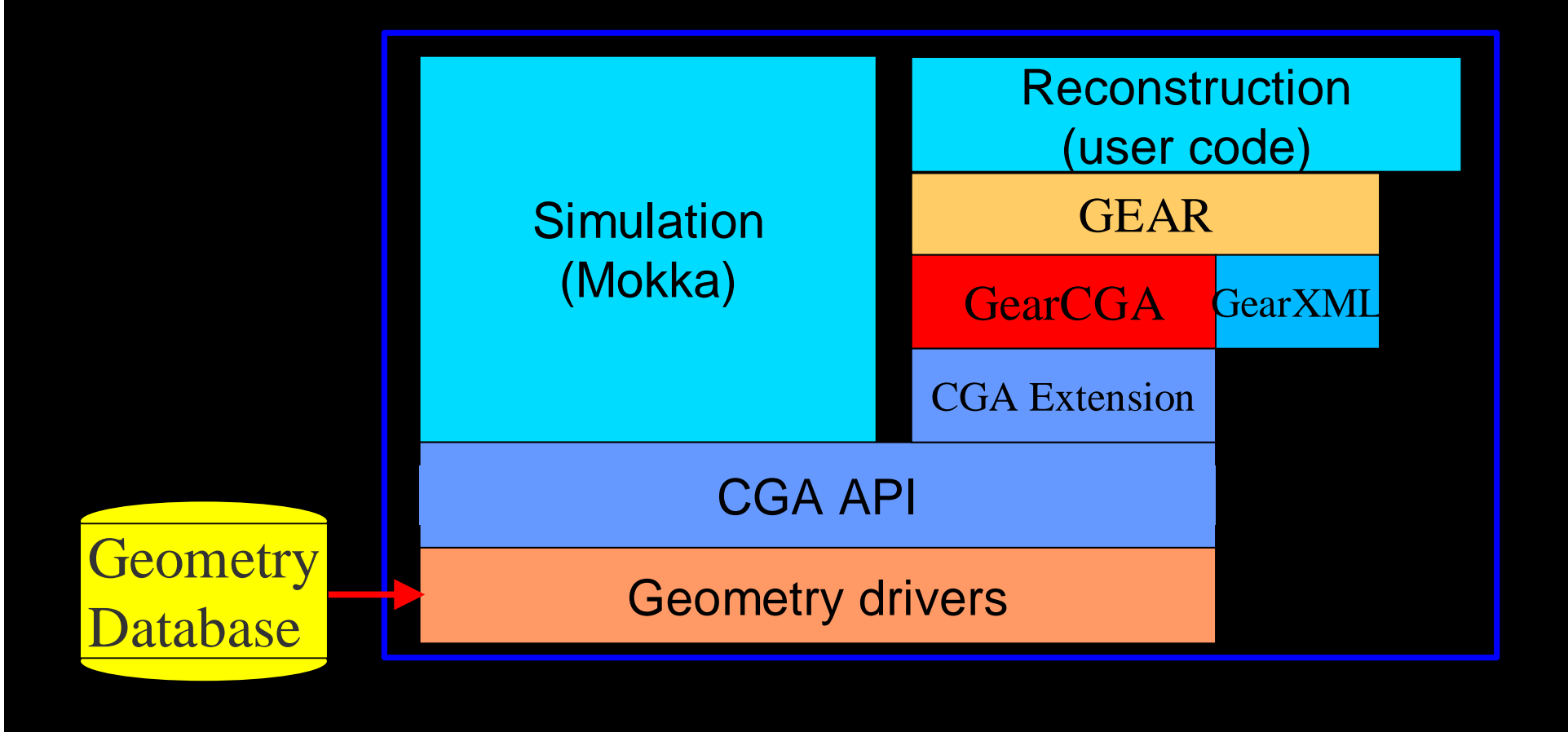

Gabriel Musat L.L.R. – Ecole polytechnique

# CGAGeometryInitializer

#### $\square$  Initializes the geometry

- Able to initialize from an LCIO file, using the steering file stored by Mokka in the LCIO RunHeader
- **CGAGeometryInitializer \* geoInit =**

**CGAGeometryInitializer::**

**GetCGAGeometryInitializer(lcioFileName);**

**□ Returns a GearMgr object** 

 **GearMgr\* gearMgr = geoInit-> getCGAGearMgr();**

Paulo Mora de Freitas - L.L.R. – Ecole polytechnique

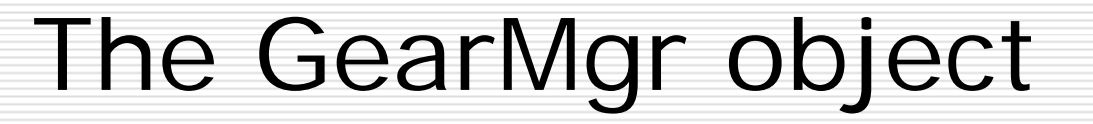

 $\Box$  Has all the information until now contained in the GEAR file

 $\Box$  Also provides the information on the Point and Distance Properties ■ const GearDistanceProperties& distProp= gearMgr->getDistanceProperties();

## Remarks on GearCGA changes

- $\Box$  The usage of these classes is shown in example **Mokka/examples/CGA/Ex07.cc**
- **□** User application has to
	- П **#include "CGAGeometryInitializer.h"**
- $\square$  since we aimed to replace the GEAR file, we had to give access to the ' dEdx ' property :
	- an<br>Ma GearCGA had to use the same Physics List as Mokka (specified in the steering file)
	- an<br>Ma The user must set the environment variables pointing to the X-section data

## Packing necessary libraries

- makes easier the usage of the GearCGA
- $\Box$  the libraries belonging to Mokka, Geant4, CLHEP, MySQL, GEAR, LCIO are put together in one library
	- **Library name: libCGAPack.so**
	- Location: \$G4WORKDIR/lib/\$G4SYSTEM
- $\Box$  done after linking Mokka, if the environment variable ' MOKKA\_PACK\_LIBS ' is set
- □ For details, see examples and GNUmakefile in: Mokka/examples/CGA

## GearCGA TODO list

- □ Unify GearCGA usage with that of GearTGeo via a "factory" class
- $\square$  To be able to overwrite parameters found in the steering file stored in the LCIO run header.
	- **The MySQL host for example**
- □ To provide a stand-alone SQLite implementation, avoiding the DB server connection at run time

## Acknowledgements

#### □ Many thanks to Gabriel Musat, which has contributed a lot for GearCGA

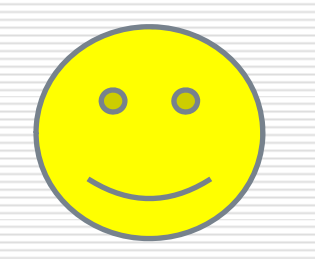

Paulo Mora de Freitas - L.L.R. – Ecole polytechnique